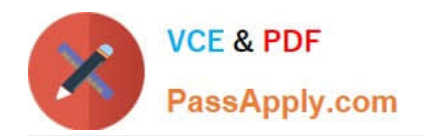

**C2180-272Q&As**

IBM WebSphere Message Broker V8.0 Solution Development

# **Pass IBM C2180-272 Exam with 100% Guarantee**

Free Download Real Questions & Answers **PDF** and **VCE** file from:

**https://www.passapply.com/C2180-272.html**

100% Passing Guarantee 100% Money Back Assurance

Following Questions and Answers are all new published by IBM Official Exam Center

**C** Instant Download After Purchase

**83 100% Money Back Guarantee** 

- 365 Days Free Update
- 800,000+ Satisfied Customers

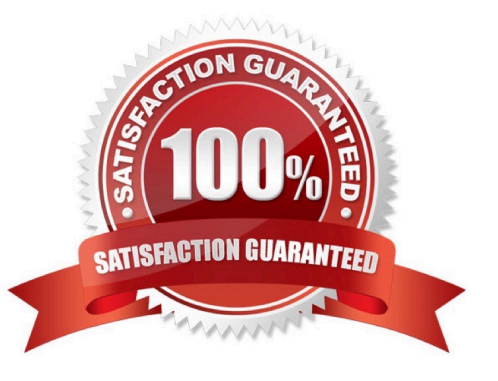

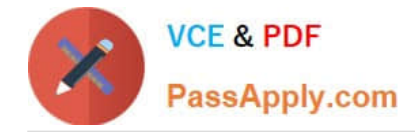

#### **QUESTION 1**

A customer uses a shared AIX server to store their source code and for building their source code for deployment. What command must the solution developer use on this server to create a broker archive (BAR) file?

- A. mqsireadbar
- B. mqsicreatebar
- C. mqsipackagebar
- D. mqsiapplybaroverride

Correct Answer: C

#### **QUESTION 2**

A solution developer has completed a message flow unit test using the Integrated Test Client for a local broker deployment. There is now a requirement to test the same message flow from the Test Client for a remote broker. What must the solution developer do to support a remote broker deployment?

A. 1. Choose Change Broker from Event menu

2.

Select the broker from list

3.

Click Finish

B. 1. Select the Event tab

2.

Click Change button

3.

Click Connect to Remote Broker button

4.

Enter the connection details

5.

Click Finish

C. 1. Select the Configuration tab

2.

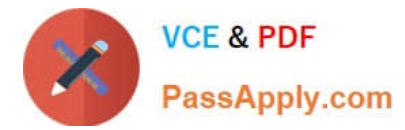

#### Click Change button

3.

Click Connect to Broker button

4.

Enter the connection details

5.

Click Finish

D. 1. Select the Configuration tab

2.

Click Change button

3.

Click Connect to Remote Broker button

4.

Enter the connection details

5.

Click Finish

Correct Answer: D

#### **QUESTION 3**

A solution developer needs to determine why the latest update to a message flow does not work as designed. It is thought that the latest update has not been deployed to the broker. What command can the solution developer use to determine which BAR file is deployed?

A. mqsilist

B. mqsireadbar

C. mqsireportbroker

D. mqsireportproperties

Correct Answer: A

### **QUESTION 4**

A global bank has developed a new application which must be activated in multiple countries at the same time. Due to

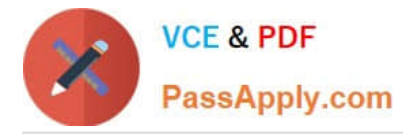

different time zones, it is found that the new application can only be deployed during business hours of each country and should not process messages immediately. The application would be started at a later time by a system administrator. Prior to deployment, how does the solution developer need to configure the application?

- A. configuring the Commit Count of the message flow to zero (0).
- B. configuring the Additional Instances of the message flow to zero (0).
- C. setting the Start Mode of the application in the Broker Archive (BAR) file to Manual mode.
- D. setting the Start Mode of the application in the Broker Archive (BAR) file to Automatic mode.

Correct Answer: C

#### **QUESTION 5**

In the figure, Project1 is a Message Broker Project that contains two message flows, Flow1 and Flow2. Project1 references Lib1 library. Flow1 and Flow2 use Error\_handler subflow. The solution developer created two BAR files, Flow1Artifacts.bar for Flow1 and Flow2Artifacts.bar for Flow2 artifacts, and deployed the two BAR files to the same execution group.

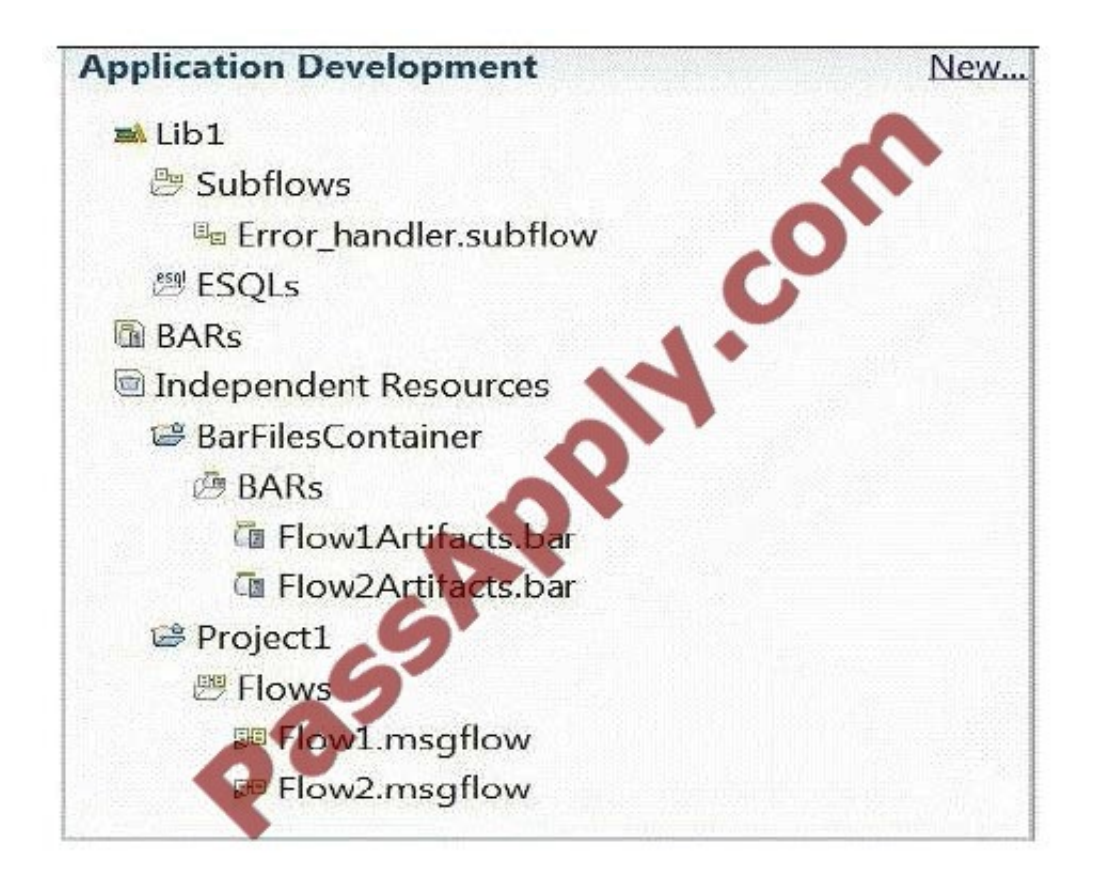

After deployment, a defect is found in Flow2 and the solution developer adds more logging information to the Error handler subflow to better understand the issue. The solution developer then rebuilds the BAR file Flow2Artifacts.bar and deploys it. What is the expected outcome?

A. Flow2 captures the changes and Flow1 generates a runtime exception.

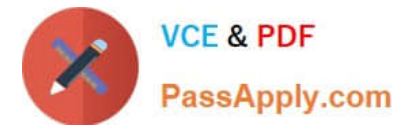

- B. Flow1 captures the changes and Flow2 generates a runtime exception.
- C. Flow1 and Flow2 capture the new Error\_handler subflow logging information.
- D. Only Flow2 captures the changes and Flow1 continues to use the old Error\_handler subflow logging information.

Correct Answer: C

[Latest C2180-272 Dumps](https://www.passapply.com/C2180-272.html) [C2180-272 Practice Test](https://www.passapply.com/C2180-272.html) [C2180-272 Braindumps](https://www.passapply.com/C2180-272.html)

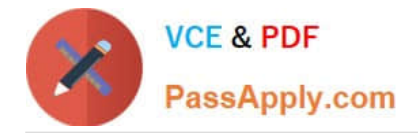

To Read the Whole Q&As, please purchase the Complete Version from Our website.

# **Try our product !**

100% Guaranteed Success 100% Money Back Guarantee 365 Days Free Update Instant Download After Purchase 24x7 Customer Support Average 99.9% Success Rate More than 800,000 Satisfied Customers Worldwide Multi-Platform capabilities - Windows, Mac, Android, iPhone, iPod, iPad, Kindle

We provide exam PDF and VCE of Cisco, Microsoft, IBM, CompTIA, Oracle and other IT Certifications. You can view Vendor list of All Certification Exams offered:

### https://www.passapply.com/allproducts

## **Need Help**

Please provide as much detail as possible so we can best assist you. To update a previously submitted ticket:

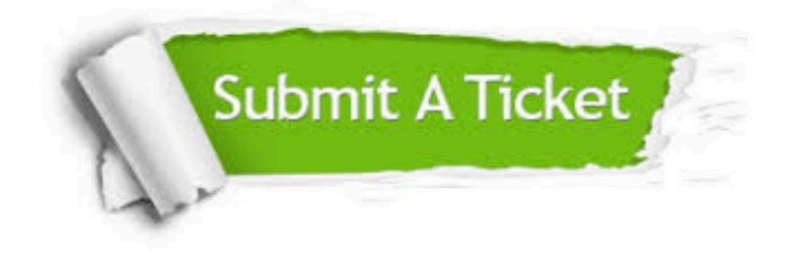

#### **One Year Free Update**

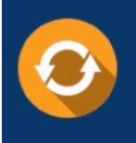

Free update is available within One fear after your purchase. After One Year, you will get 50% discounts for updating. And we are proud to .<br>poast a 24/7 efficient Customer Support system via Email

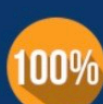

**Money Back Guarantee** To ensure that you are spending on quality products, we provide 100%

from the date of purchase

money back guarantee for 30 days

#### **Security & Privacy**

We respect customer privacy. We use McAfee's security service to provide you with utmost security for vour personal information & peace of mind.

Any charges made through this site will appear as Global Simulators Limited. All trademarks are the property of their respective owners. Copyright © passapply, All Rights Reserved.